# Wizualizacja wyników wielopierwiastkowych analiz niejednorodnych próbek stałych metodami spektralnymi

### Agnieszka Muszalik

Promotor: dr hab. Barbara Wagner Pracownia Teoretycznych Podstaw Chemii Analitycznej

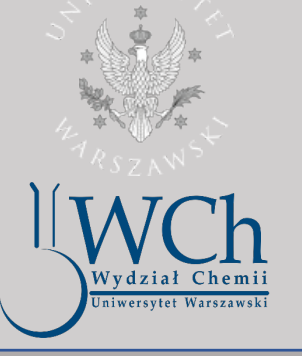

# Wstęp Cel

## Wizualizacje

## Podsumowanie

Celem pracy magisterskiej jest napisanie programu komputerowego zastępującego dotychczasowy proces wizualizacji wyników badania próbek stałych metodą LA-ICP-MS.

Proces będzie charakteryzował się szybkością, łatwością obsługi, automatycznymi obliczeniami, wyodrębnianiem linii ablacji i zapisem wyników oraz nowoczesnymi technikami wizualizacji.

Mapy pierwiastkowe generowane przez ablację laserową z jonizacją w plazmie indukcyjnie sprzężoną i detekcją mas (LA-ICP-MC) zapewnia niedostępną wcześniej wizualizację w wysokiej rozdzielczości złożonych niejednorodnych próbek stałych. Pozwala na badanie rozmieszczenia pierwiastków głównych i śladowych, dzięki czemu możliwe jest uzyskanie ilościowych map stężeń próbek jednomacierzowych przy użyciu równoległych skanów liniowych.

Główną przeszkodą w szybkim przetwarzaniu map rozmieszczenia pierwiastków jest duża liczba danych otrzymanych po przeprowadzeniu eksperymentu oraz rozdzielenie wyników na poszczególne linie wykonanych skanów.

Stworzenie programu dostosowanego do własnych potrzeb i badań spowoduje szybsze i dokładniejsze tworzenie map rozmieszczenia pierwiastków, minimalizując czynnik błędu ludzkiego.

#### Literatura

1. Maging element-distribution patterns in minerals by laser ablation inductively coupled plasma - mass spectrometry (LA-ICP-MS), Kamber S., Jugo P., Tinkh D., The Canadian Mineralogist, 47, 2009 2. Visualizing fossilization using laser ablation–inductively coupledplasma– mass spectrometry maps of trace elements in Late Cretaceous bones, Koenig1 A., Rogers R., Trueman C., Geology, 37, 2015

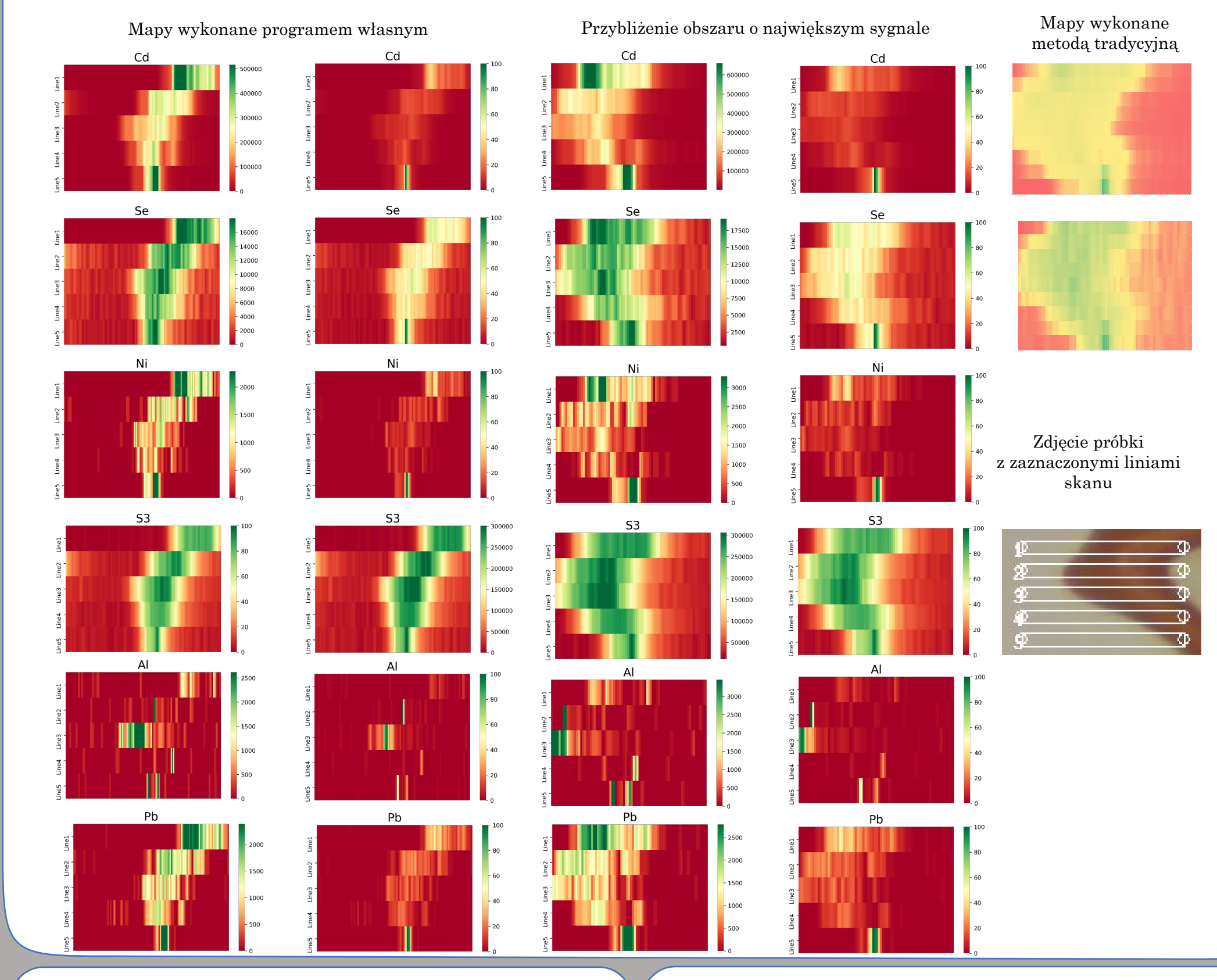

Prezentowane tutaj mapy pochodzą z badań próbek farb, w tym przypadku czerwieni kadmowej (CdS). Wizualizacje zostały wykonane przy użyciu bibliotek seaborn i pyplot oraz języka programowania Python. Dla każdego pierwiastka wykonano mapy, w których wartości intensywności lub znormalizowane wartości intensywności przedstawione zostały w postaci kolorów, a także przybliżenia obszarów o największym sygnale.